# *CahiersGUTenberg*

**W TYPOGRAPHIE DU JEU D'ÉCHECS I** Henry Thomas *Cahiers GUTenberg, nº 9 (1991), p. 66-73.* [<http://cahiers.gutenberg.eu.org/fitem?id=CG\\_1991\\_\\_\\_9\\_66\\_0>](http://cahiers.gutenberg.eu.org/fitem?id=CG_1991___9_66_0)

© Association GUTenberg, 1991, tous droits réservés.

L'accès aux articles des *Cahiers GUTenberg* [\(http://cahiers.gutenberg.eu.org/\)](http://cahiers.gutenberg.eu.org/), implique l'accord avec les conditions générales d'utilisation [\(http://cahiers.gutenberg.eu.org/legal.html\)](http://cahiers.gutenberg.eu.org/legal.html). Toute utilisation commerciale ou impression systématique est constitutive d'une infraction pénale. Toute copie ou impression de ce fichier doit contenir la présente mention de copyright.

# Typographie du jeu d'échecs

## Henry THOMAS

*IRISA, Campus de Beaulieu, 35042* RENNES *Cedex, France* 

**Abstract.** *Here are presented différent exxsting solutions for typesetting ckess, either in I^TgX, PostScript or with a Macintosh.* 

**Résumé . Nous présentons dans cet article les principaux outil TgX et PostScript existant permettant la typographie échiquéenne, ainsi que les moyens de se les procurer. Nous donnons également des informations sur quelques logiciels relatifs aux échecs sortant du cadre de la typographie.** 

# 1. Écrire une partie d'échecs

Les joueurs d'échecs ayant l'occasion de cotoyer un traitement de texte ont souvent regretté de ne pouvoir l'utiliser pour éditer des compte-rendus de leur jeu préféré. En effet, on ne trouve pas couramment de traitement de texte adapté aux échecs. Toutefois, pour les adeptes des PostScript ou BTgX, un certain nombre d'outils permet de résoudre ce problème.

La figure 1 donne un exemple de partie d'échecs tel que l'on peut le trouver dans un manuel,

La typographie d'un texte d'échecs pose plusieurs problèmes :

- 1. Le *dessin des échiquiers* nécessite une police de caractères spéciale.
- 2. *L'écriture des mouvements* a également besoin d'une police représentant les figures. Ce n'est pas indispensable, mais la lisibilité de la partie s'en trouve facilitée et internationalisée. Un autre problème consiste à saisir la partie sans faire d'erreur, ce qui peut facilement arriver. L'utilisation d'un traitement de texte programmable permet de résoudre au moins en partie ce problème par un mécanisme de saisie analysant les coups entrés.
- 3. Un compte rendu de partie n'est pas complet s'il n'est pas commenté. Certains signes, codifiés internationalement, existent pour cela ( $\infty, \pm$ , etc.). Une police d'échecs doit permettre d'écrire ces *annotations.*

Cet article présente les différentes solutions à ces problèmes, selon les matériels et logiciels disponibles.

# **Boudy** vs Szabo, Varna 1979

# SEE INFORMANT XXVII GAME 452

1. e4 c5 2.  $\sqrt{3}$   $\sqrt{3}$   $\sqrt{2}$  c6 3. d4  $c \times d4$  4.  $\∖ d4$   $\∖ d6$  5.  $\∖ d3$ d6 6. f4 a6 7.  $\&< x \< 6$  bxc6 **8.** e5  $\sqrt{q}$  **9.** exd6 exd6 10. **\@f3** d5 **11.** <u>**o**</u>d2 <u>o</u>d6 **12.** O-0-0 0-0 13. g4  $\triangle$ b7 [13. ... **I**b8 !? ∞ 14. **Ig1 Ie8 15.** g5 f5  $!$ ? [ 15.... $Q$ ] **16.** g6 h6 17.  $\triangleq$ d3?! [ 17.  $\triangleq$ h3! ± 17. ... **置f8 18. 凿h3 凿f6 19.**  $\Xi$ g5  $\hat{\varphi}$ c5 **20.**  $\hat{\varphi}$  xf5  $\hat{\varphi}$ c8 **! 21.** £xc 8 JIa8xc8 **22. Hg4**   $\mathbb{E}$ c8-b8  $\overline{\infty}$  23.  $\mathbb{E}$ f1  $\mathbb{Q}$ e4 24.  $\triangle$ e $1$ 

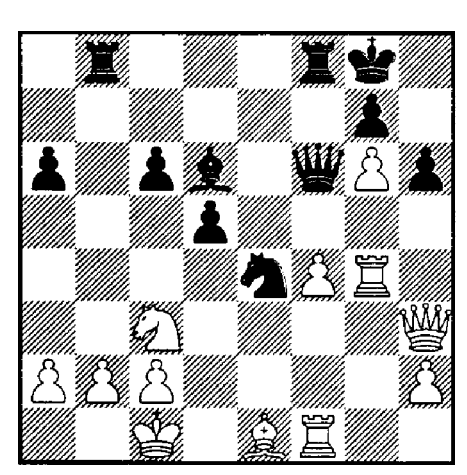

Figure 1. Un exemple de partie d'échecs commentée (sortie réalisée avec UTgX)

# **2. Macintosh**

Adobe fournit *gratuitement* une police d'échecs (« *Cheq*») pour Macintosh permettant de typographier des échiquiers. Le dessin des pièces est d'une esthétique assez stylisée. Il est théoriquement possible d'utiliser cette police pour noter les déplacements, mais la qualité s'en ressent, car la police n'est pas décrite sous forme vectorielle, mais sous forme « *bitmap».* De plus elle ne comprend pas les caractères nécessaires à l'écriture des commentaires.

# **3. Postscript**

Pour ceux qui ne disposent pas d'un Macintosh, mais qui ont l'usage d'une imprimante Postscript et d'un éditeur de texte, la police *Cheq* reste utilisable à condition de programmer en PostScript.

Une autre possibilité plus intéressante dans ce cas est d'utiliser la police presentée en [Walker91]. Cette police permet l'écriture des échiquiers, des mouvements et des commentaires. La construction des échiquiers et la

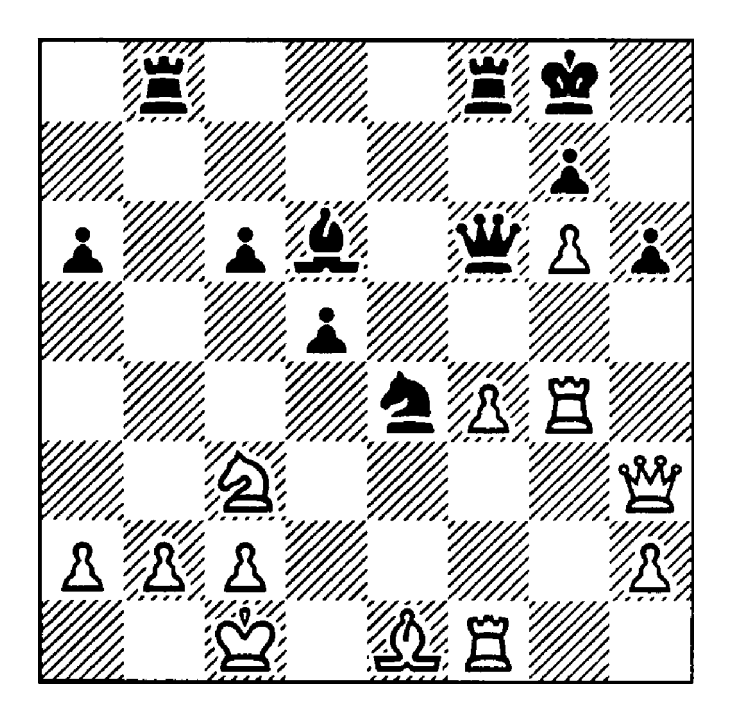

Figure 2. Exemple d'échiquier dessiné en utilisant la fonte *Cheq* d'Adobe Inc.

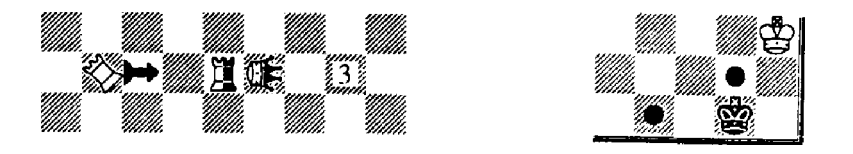

Figure 3. Quelques effets spéciaux : rotation, pièce neutre, case annotée.

vérification de la validité des coups est assurée par un ensemble de macroinstructions. Un exemple de sortie est montrée figure 4.

Signalons que cette police permet également d'imprimer les pièces des échecs féériques ( pièces neutres, pao, sauterelle, etc.) ainsi que les pièces de dames (voir figure 3).

Cette police n'est à conseiller que lorsqu'on ne dispose d'aucun autre outil en raison de la difficulté de la programmation explicite en PostScript

Boudy vs. Szabo, Vama 1979, see Informant XXVII game 452

1. e4 c5 2.  $\bigoplus$ f3  $\bigoplus$ c6 3. d4 cd4 4.  $\bigoplus$ d4  $\bigoplus$ f6 5.  $\bigoplus$ c3 d6 6. f4 a6 7.  $\bigoplus$ c6 bc6 8. e5  $\bigodot$ d7 9. ed6 ed6 10.  $\bigcircled{f3}$ d5 11.  $\bigcircled{d}$ d2  $\bigcircled{d}$ d6 12. 0-0-0 0-0 13. g4  $\bigcircled{b}$ b7?! [13... 買b8!?∞] 14. 買g1 買e8 15.g5 f5?! [15... △c5] 16.g6 h6 17. △d3?!  $[\Delta h3! \pm]$  gf8 18.  $\Delta h3$   $\Delta f6$  19. gg5  $\Delta c5$  20.  $\Delta f5$   $\Delta c8$ ! 21.  $\Delta c8$  gac8 22.  $\Xi$ g4  $\Xi$ b8 $\overline{\infty}$  23.  $\Xi$ f1  $\Diamond$ e4 $\rightarrow$  24.  $\Diamond$ e1 (see diagram)  $24...$   $26.$   $\frac{4}{3}$  b2!! 25.  $\frac{4}{3}$  b2  $[25.$   $\frac{4}{3}$  e4 de4 26.  $\frac{4}{3}$   $c3$   $\frac{4}{3}$  a3! 27.  $\frac{4}{3}$  f6  $\Xi$  b3  $\pm$   $\pm$  1  $\Theta$  a3! 26. 雷a3 [26. 雷a1 直b8-+] 直b8-+ 27. 全e4 曾e7?? [27. . . 曾b2 28. 雷a4  $29.$   $29.$   $29.$   $23.$   $25.$   $20.$   $230.$   $25.$   $25.$   $25.$   $25.$   $25.$   $25.$   $25.$   $25.$   $25.$   $25.$   $25.$   $25.$   $25.$   $25.$   $25.$   $25.$   $25.$   $25.$   $25.$   $25.$   $25.$   $25.$   $25.$   $25.$   $25.$   $25.$   $25.$   $25.$   $25.$   $2$  $[28.$   $\bigoplus$  a4  $\bigoplus$ e4  $-$  +  $\bigoplus$   $\bigoplus$  6 29.  $\bigoplus$  a4 c5 30.  $\bigoplus$  h4  $[$   $\bigtriangleup$ 30.  $\bigoplus$  gl c4 31.  $\bigoplus$  c3  $\bigoplus$  d7 32.  $\mathbf{g}$ a3 $\mathbf{\ddot{g}}$ d6 33.  $\mathbf{g}$ e4— $+$ ] c4 31.  $\mathbf{g}$ c3  $\mathbf{g}$ d7 32.  $\mathbf{g}$ a3  $\mathbf{g}$ e7 33.  $\mathbf{g}$ b4! $+$   $\mathbf{g}$ b4 34. 企b4 曾h4 35. 買e1 曾d8□ 36. c3! a5 37. 企c5 etc. White won (somewhat luckily in the end) on move 75.

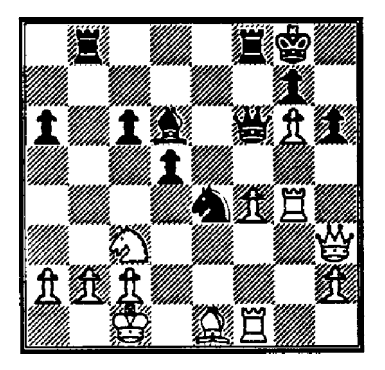

Figure 4. Sortie PostScript, utilisant les macros-instructions de Walker,

et malgré l'existence de macros.

### **4.**  LAT<sub>F</sub>X

Les utilisateurs de LATFX ont à leur disposition un excellent environnement pour la typographie des échecs. H s'agit de jeu de macros décrit dans [Tutelaers9l]. Ces macros TgX, basée sur [Appelt88, Rubinstein89], sont fournies avec une police décrite en METRFONTet permettent d'écrire les échiquiers ainsi que les coups. Il n'existe pas de définition de caractère pour les commentaires codifiés. Cette police a été utilisé pour typographier la figure 1. La qualité et l'esthétique des lettres correspondent à la plupart des manuels d'échecs.

Un ensemble de macros permet de saisir et vérifier les mouvements, ainsi que d'afficher l'échiquier à tout moment de la partie. Il est également possible de configurer des positions, permettant ainsi l'écriture de problèmes.

# 4.1. Autres solutions  $\mathbb{M} \Gamma_F X$

Signalons l'existence d'un autre police METAFONT à l'esthétique poussée [Tofsted90],

La police *Cheq* de Adobe est fournie avec un fichier *Adobe Font Metrics*  (.afm) permettant son utilisation par TgX : le programme afm2tfm permet de créer le fichier .tfm, qui rend la fonte utilisable en T $FX^1$ .

Nous avons défini à l'Irisa un ensemble de macros IATFX permettant l'impression des commentaires codifiés. Ces macros font partie du préprocesseur *Notation* décrit dans la section 5. L'exemple de la figure 1 a été réalisée avec ce pré-processeur et IATFX.

# **5. Saisir une partie**

Même avec l'aide de macros (IATFX ou autres), la saisie d'une partie d'échecs reste une opération fastidieuse. Nous avons écrit un préprocesseur d'échecs [Thomas91] permettant de saisir une partie d'échecs à partir d'un fichiers ascii et d'obtenir un résultat formaté en ascii, IATFX ou nroff.

De plus ce préprocesseur assure la lecture et l'écriture des symboles de pièces dans la plupart des langages européens. Un contrôle de validité des mouvements est effectué.

La police de caractères utilisé dans les documents IATFX produits par le préprocesseurs est celle décrite en [Tutelaers9l].

<sup>&</sup>lt;sup>1</sup>Voir à ce sujet l'article de Ph. Louarn dans ce même numéro des Cahier GUTenberg sur l'utilisation de fontes PostScript en T^X.

**6. Et le jeu, dans tout ça?** 

D existe, dans le domaine public, un programme d'échecs d'un niveau honorable (sur Sun SPARC au moins): *gnuchesse*t son interface pour X11R4 *xboard. Gnuchess* existe pour Unix ainsi que pour IBM-PC. Le préprocesseur *Notation* permet de lire et écrire les fichiers de sauvegarde de *xboard*, ce qui permet de rejouer des parties ou d'analyser une partie en cours.

**7. Comment obtenir ces logiciels** 

La liste suivante donne les moyens d'obtenir les logiciels cités.

Cheq : par courrier électronique sur le serveur de la compagnie Adobe. Pour obtenir pour obtenir la version Macintosh, il faut envoyer le courrier suivant:

```
mail ps-file-server@adobe.com
Subject: 
send Programs chessfontMAC.shar
```
La version UNIX/IATFX (avec le fichier AFM) s'obtient avec

```
mail p8-file-serverCadobe.com 
Subj ect: 
send Programs chessfontUNIX.shar
```
Macros de P. Tutelaers: par ftp anonyme sur sol.cs.ruu.nl (131.211.80.5) avec le chemin d'accès **TEX/chess**.tar**.Z** 

Ou bien par courrier électronique à mail-server@cs.ruu.nl:

```
mail mail-serverCcs.ruu.nl 
Subject:
begin 
path <adresse de retour>
send TEX/chess.tar.Z 
end
```

```
Police de A. N. Walker: par ftp anonyme sur irisa.irisa.fr 
    (131.254.2.3) avec le chemin d'accès 
    News/Postscript/WalkerFont.shar.
```
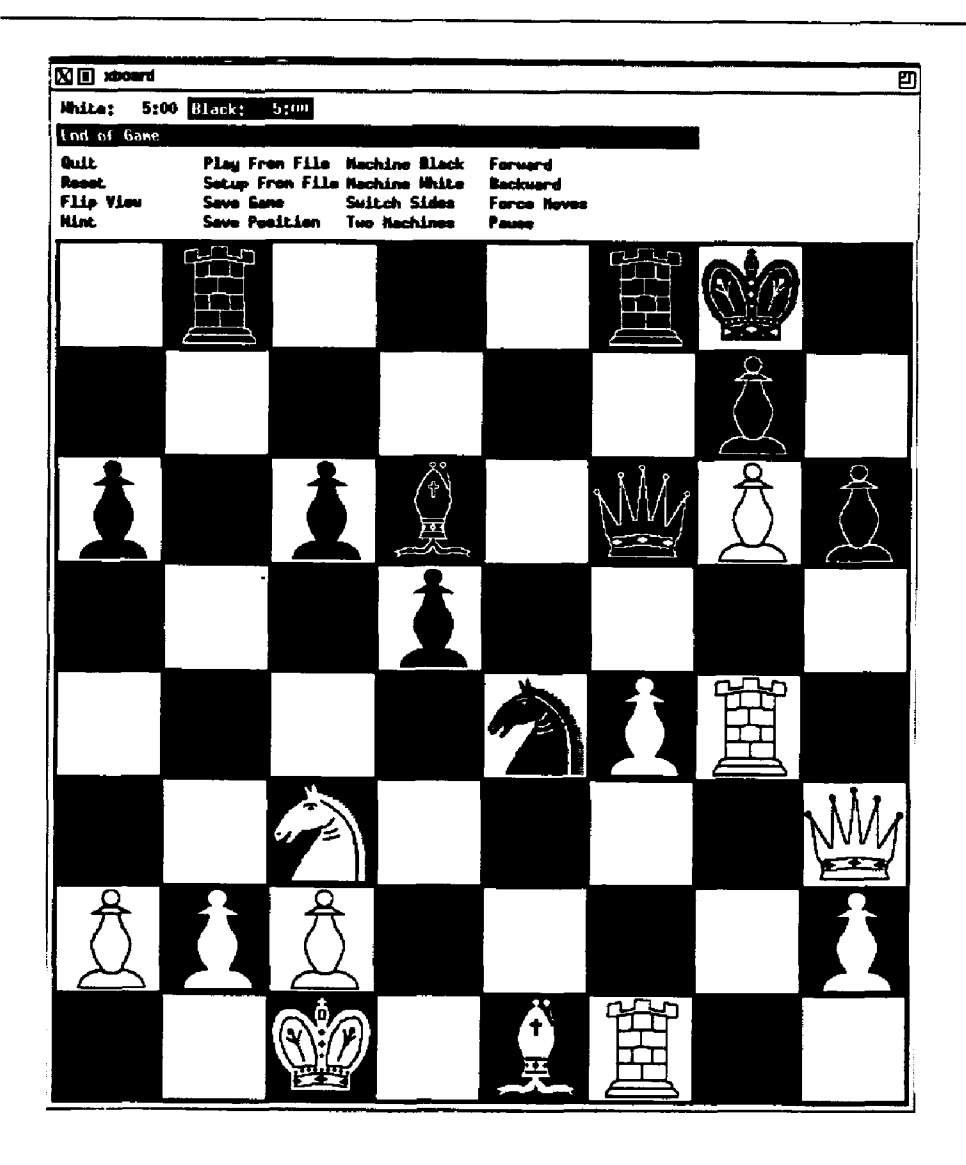

Figure 5. *Gnuchess* et son interface X *xboard* 

Notation : par ftp anonyme sur irisa.irisa.fr dans le répertoire News/comp.sources.misc/volume20/notation.

# **Gnuchess :**

• par ftp anonyme sur tut.ohio-state.edu avec le chemin d'accès (pub/gnu/chess/gnuchess-3.1.tar.Z)

- par ftp anonyme sur irisa.irisa.fr dans le repertoire News/comp.sources.misc/gnuchess
- $\bullet$  (version IBM-PC) par ftp anonyme sur irisa.irisa.fr dans le répertoire Ness/comp.binaries.ibm.pc/volumeil/gnuchess

# **Xboard :**

- par ftp anonyme sur export.lcs.mit.edu  $(18.30.0.238)$  avec le chemin d'accès (contrib/xboard.tar.Z)
- par ftp anonyme sur irisa.irisa.fr dans le repertoire News/comp.sources.x/volumelO/xboard

# **7.1. Possibilité des logiciels décrits**

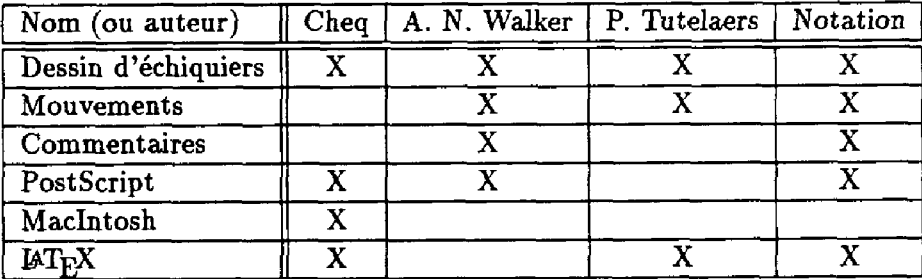

# **Références bibliographiques**

- [Appelt88] Wolfgang APPELT, « Typesetting chess »,  $TUGboat$ , 9(3):284-287, 1988.
- **[Rubinstein89]** Z**aiman** RUBINSTEIN**, «Chess printing via** METRFONT **and** TEX» , *TUGboat,* **10(2):170-172, 1989.**
- **[Thomas91] Henry THOMAS,** *Notation: a chess text preprocessor,* **coup.sources.mise , 1991, (news).**
- **[Tofsted90] David** TOFSTED, **« An improved chess font »,** *TUGboat,* **ll(4):542-544, 1990.**
- [Tutelaers91] Piet TUTELAERS, « A font and a style for typesetting chess using  $\text{IAT}_\text{F}X$  or **TÉX** *», TUGboat,* **1991 (à paraître).**
- **[Walker91] A. N. WALKER,** *A font for typesetting chess,* **rec.games.chess, 1991, (news).**